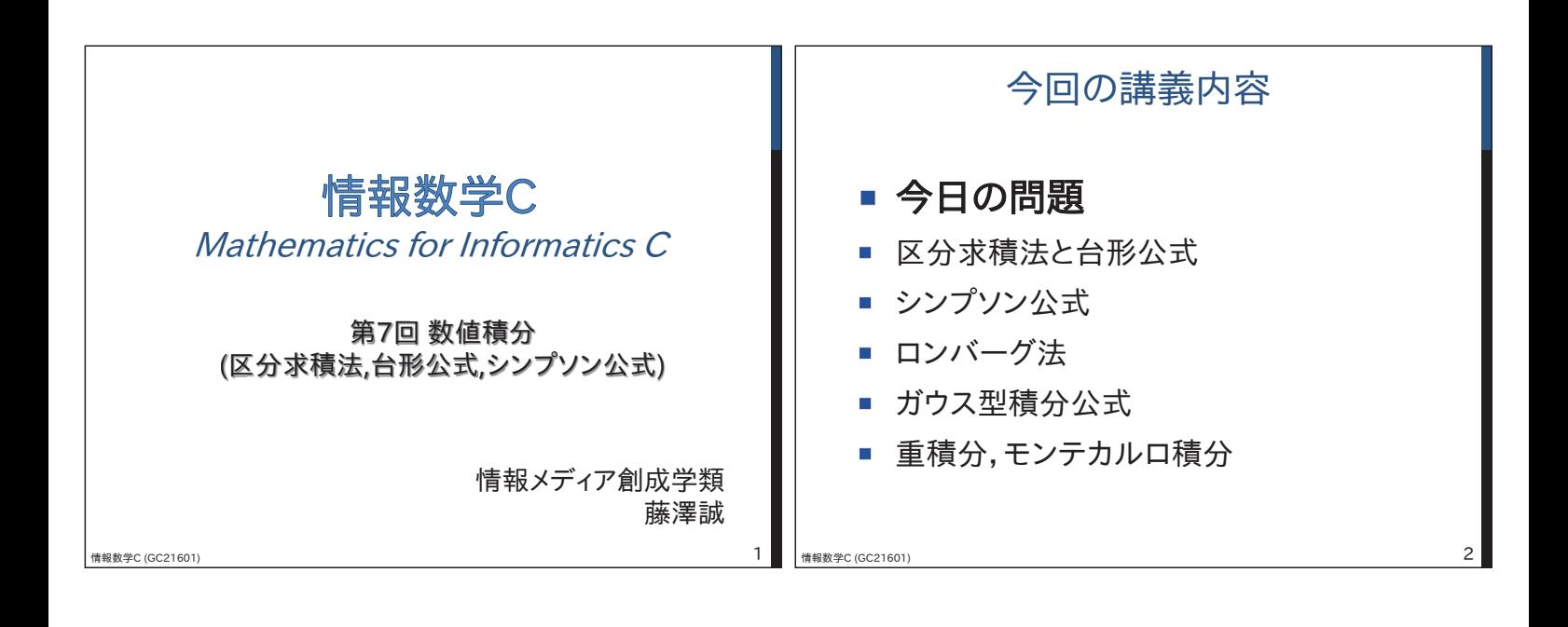

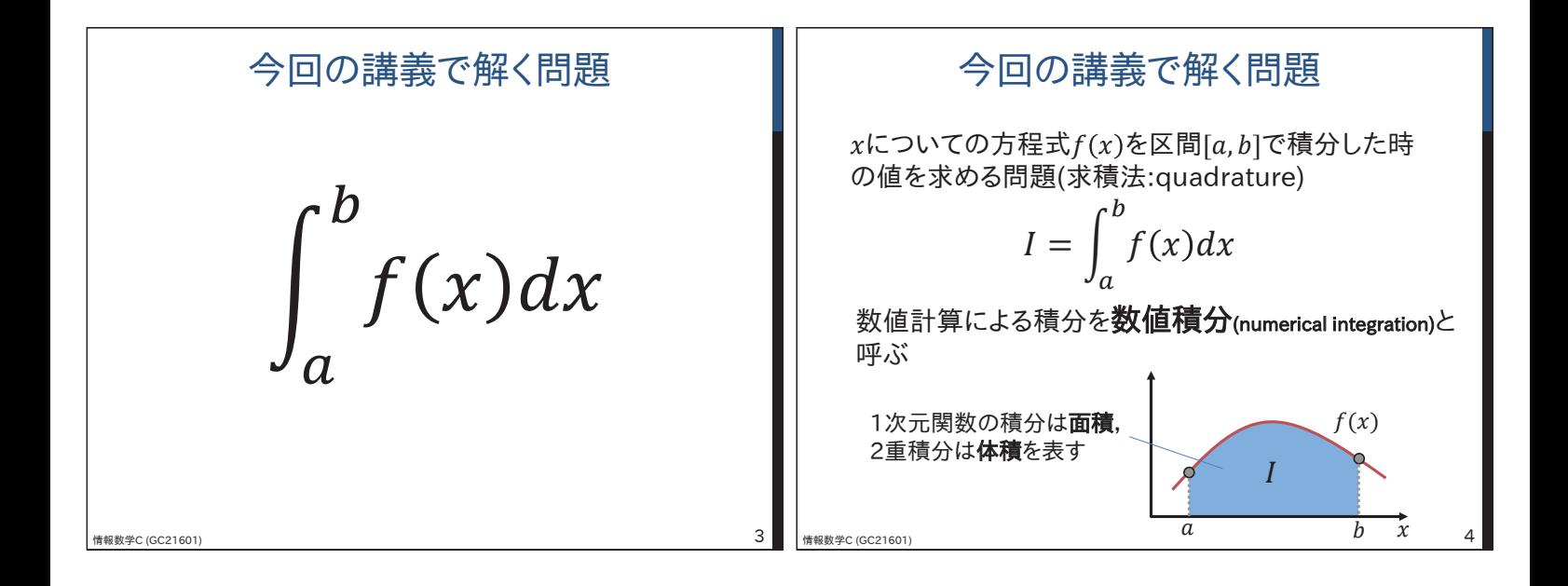

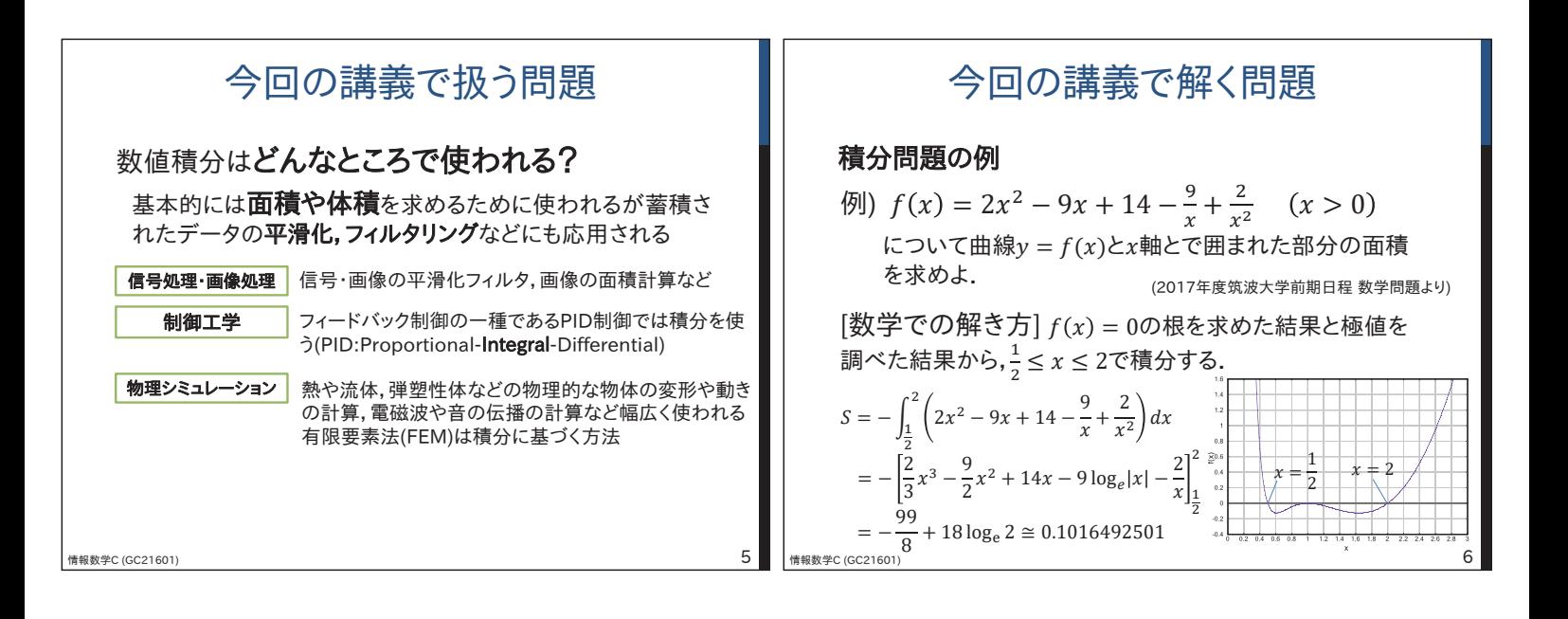

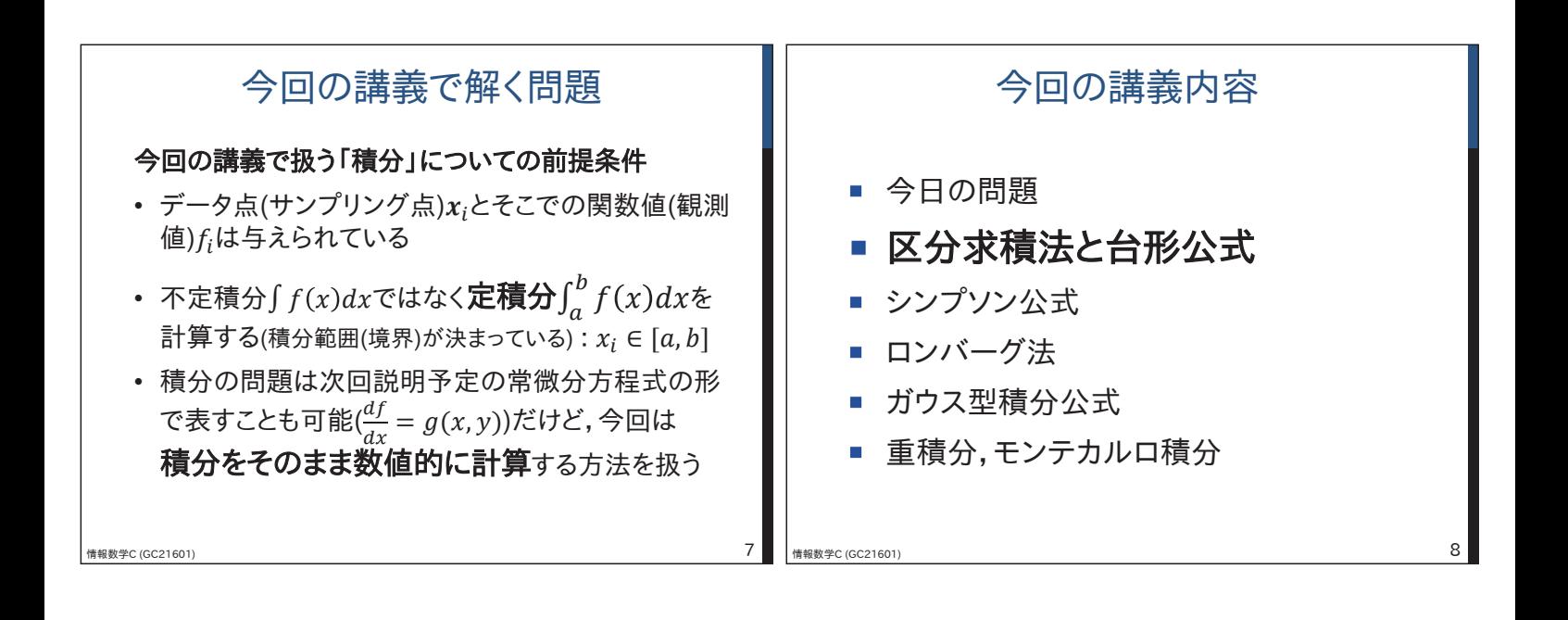

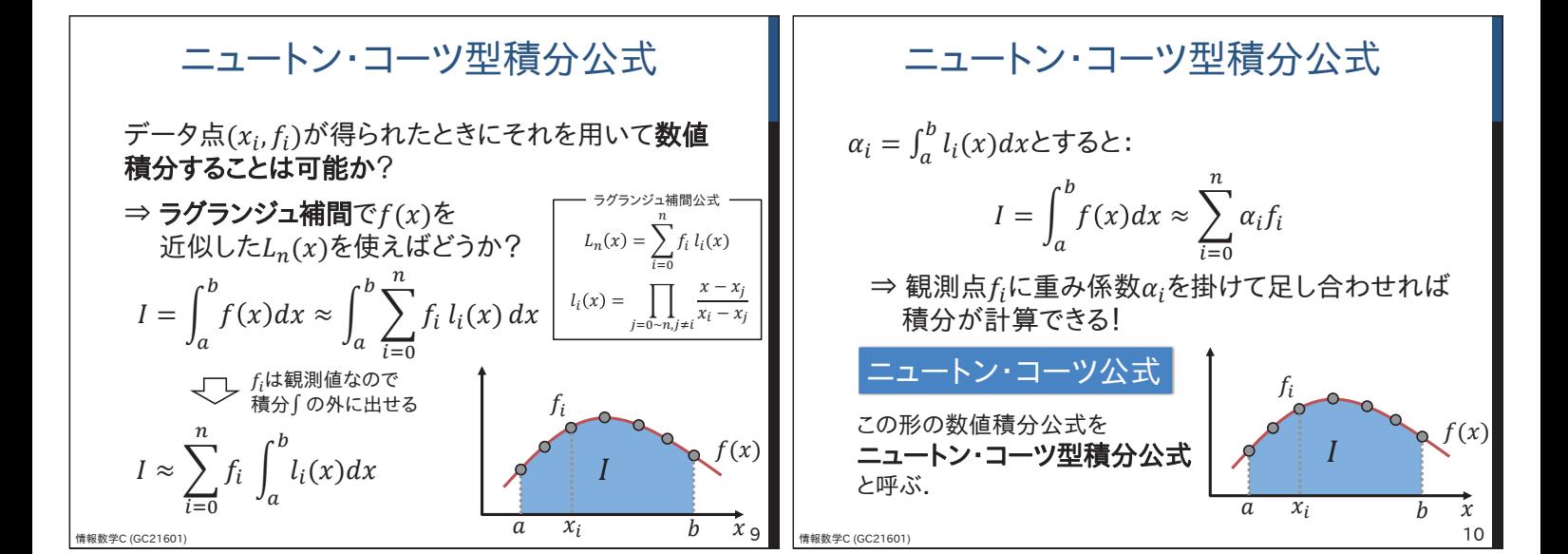

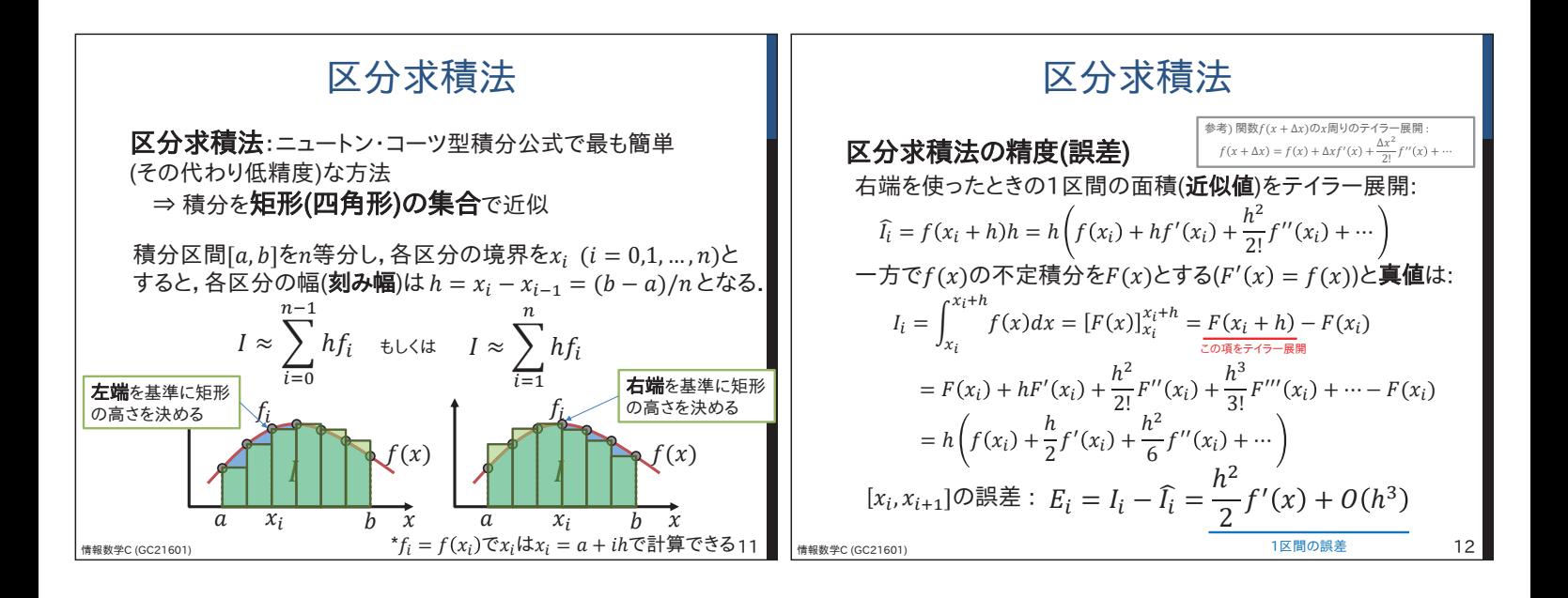

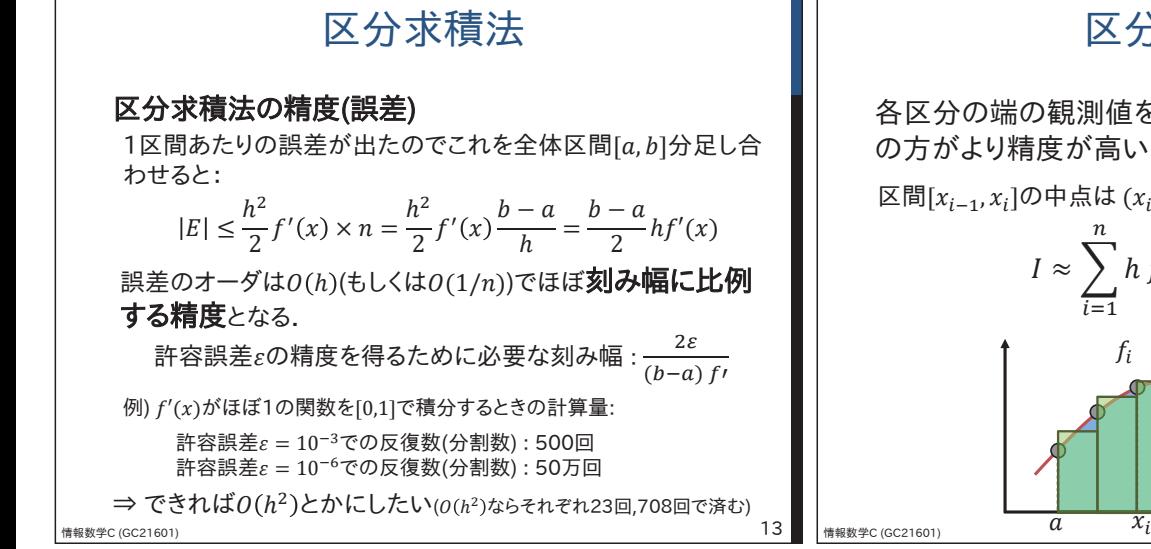

## 区分求積法

各区分の端の観測値を使うより区分の真ん中(中点) の方がより精度が高いのでは?

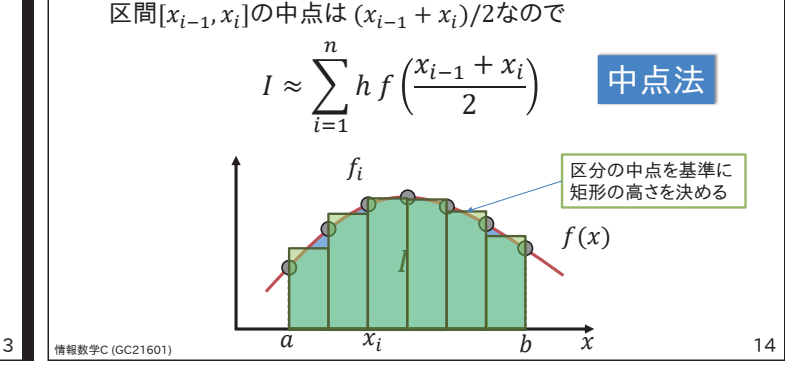

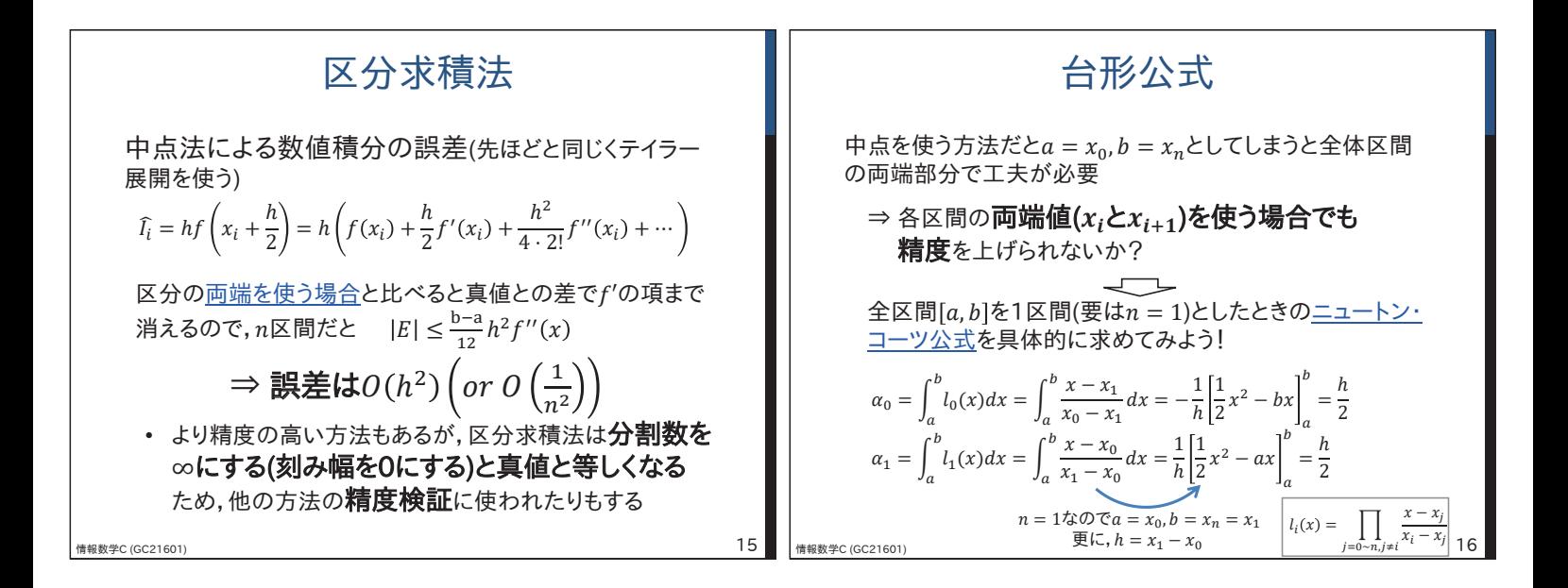

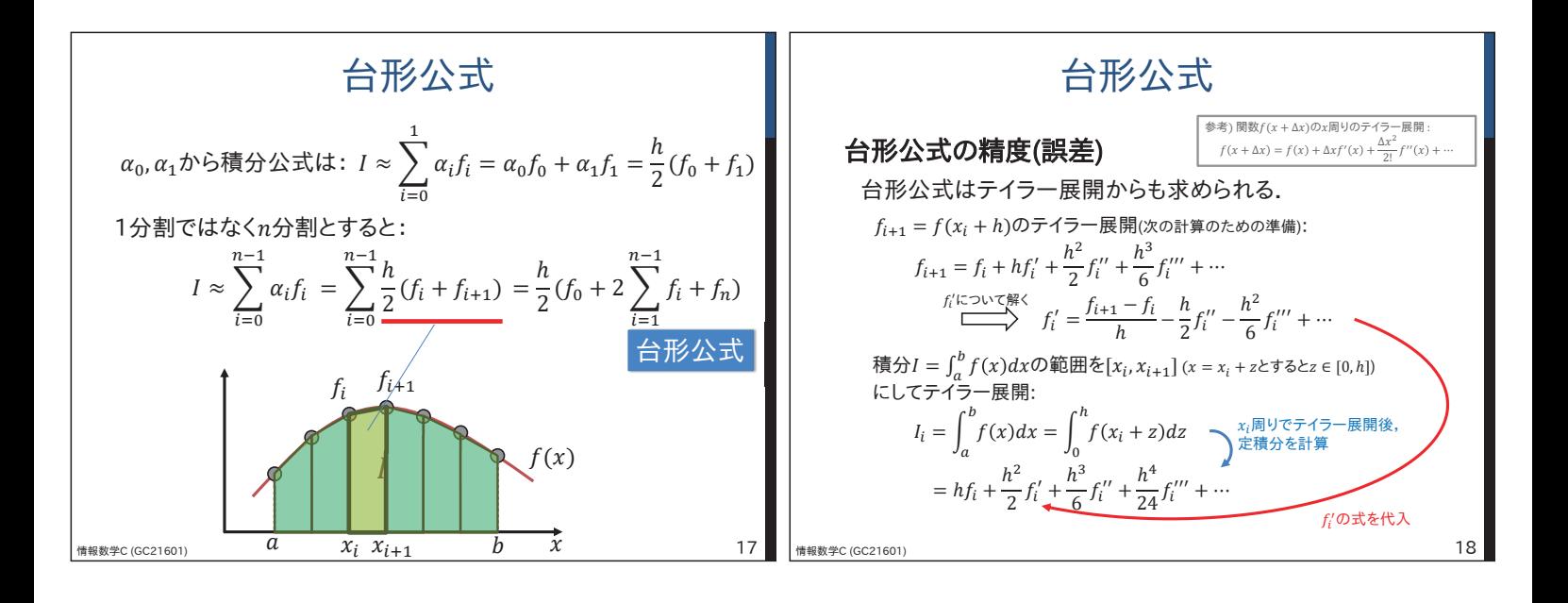

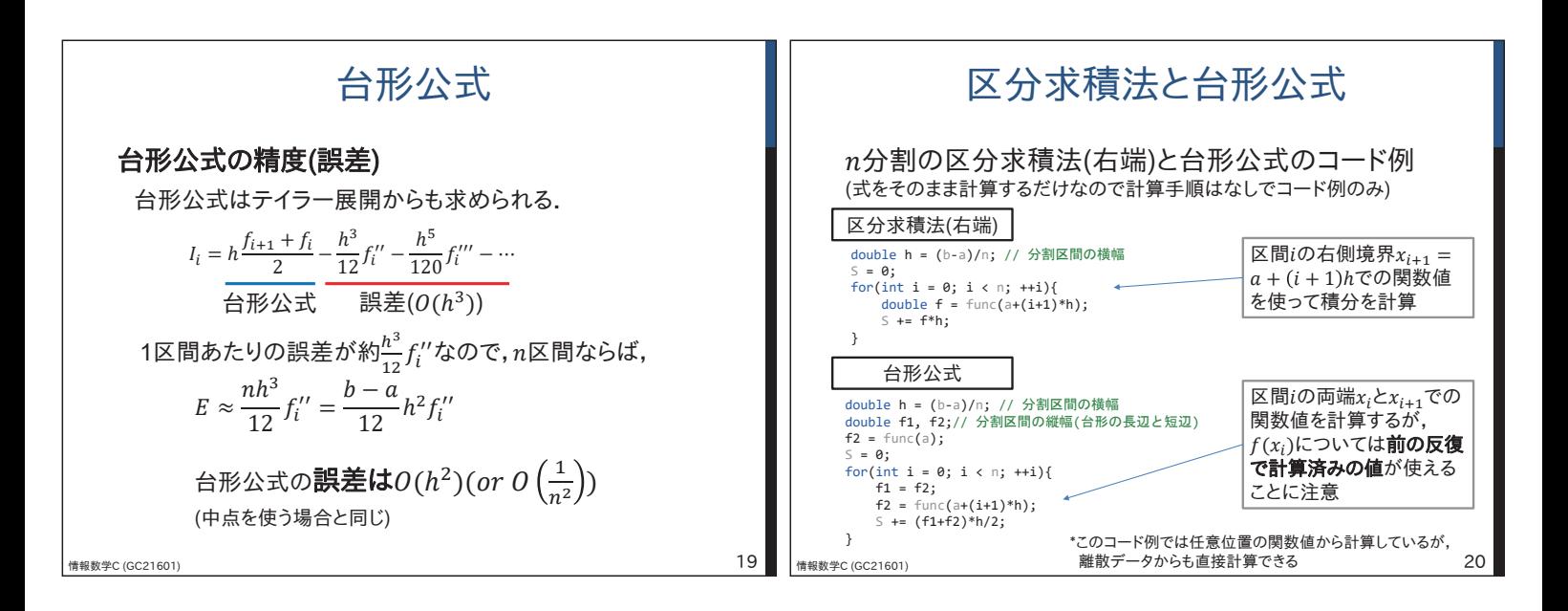

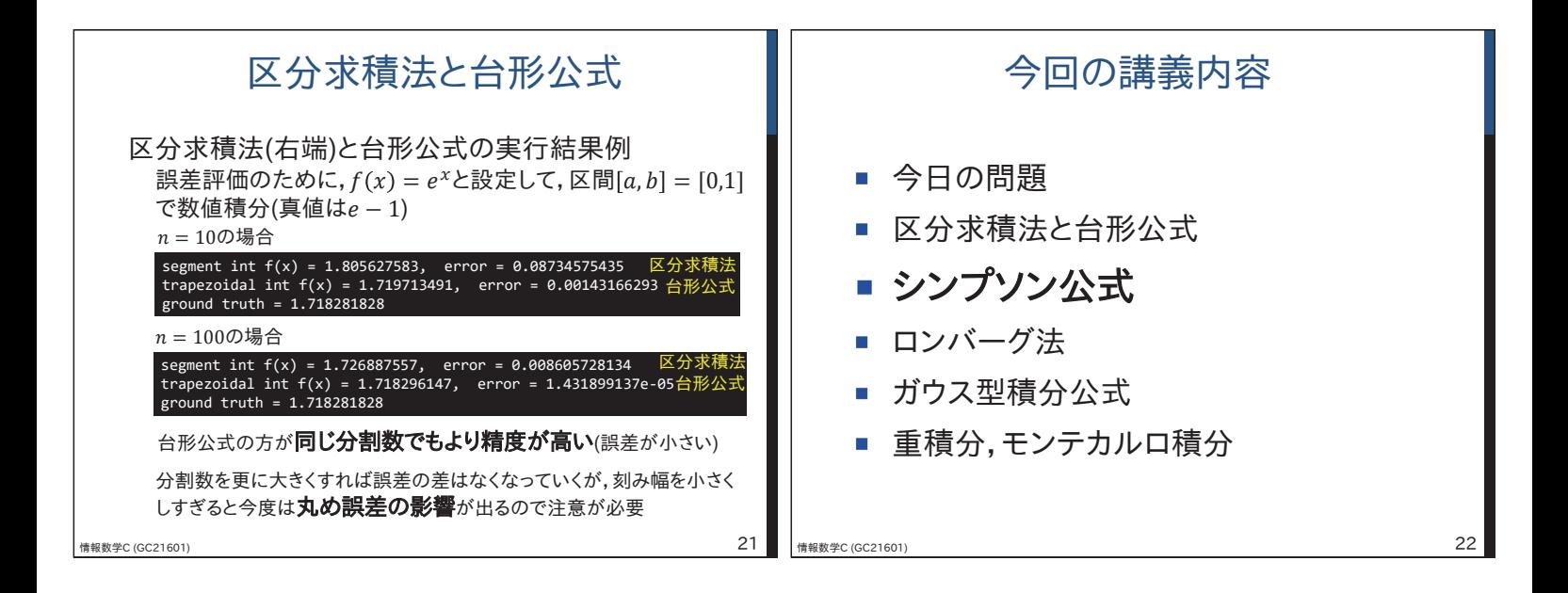

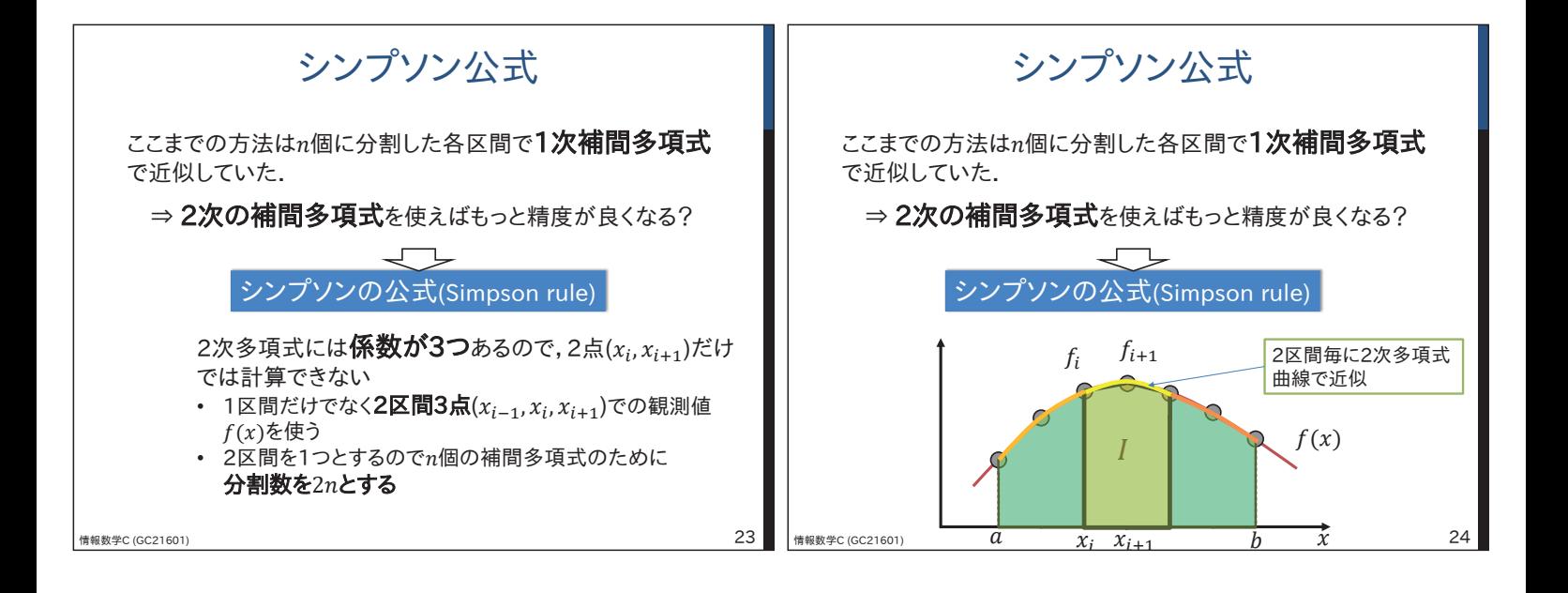

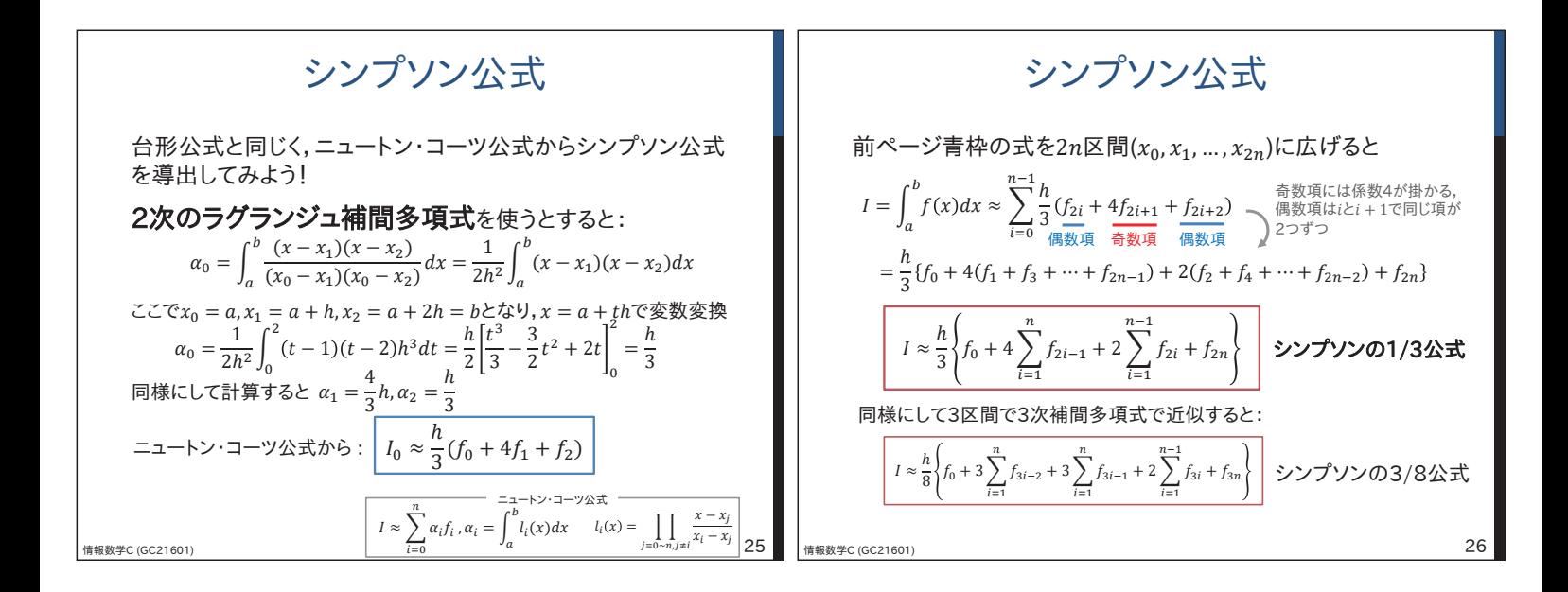

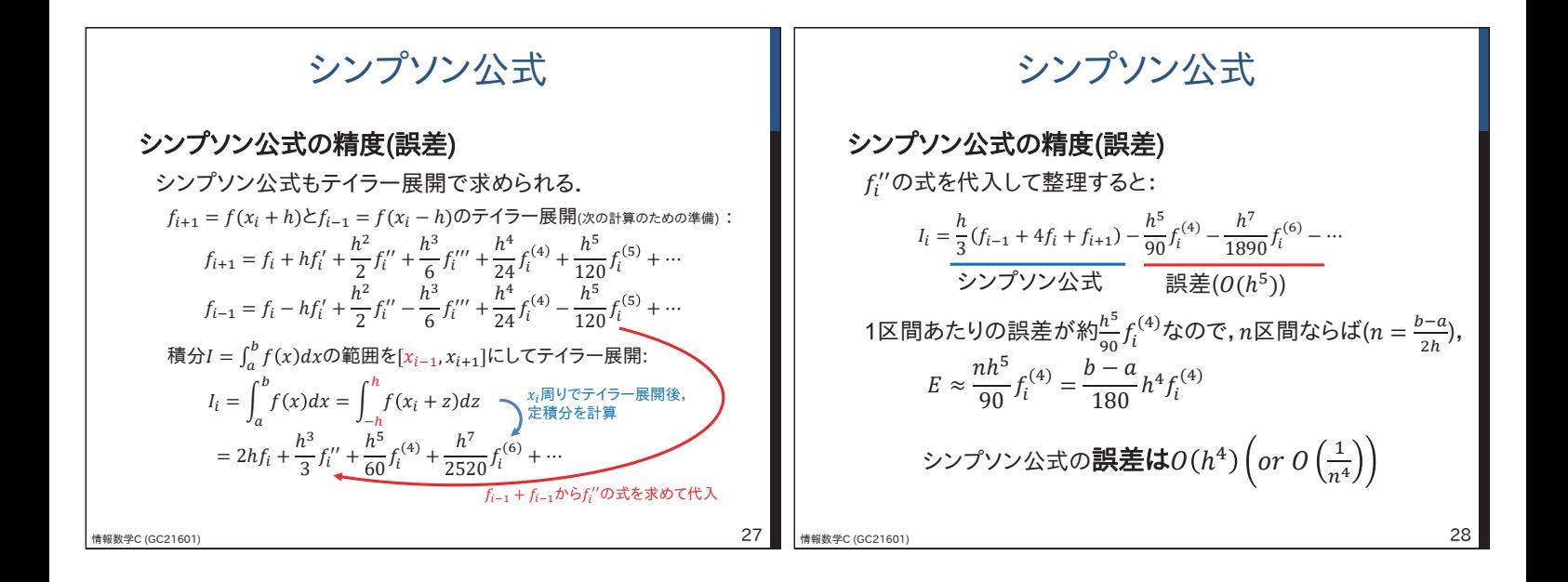

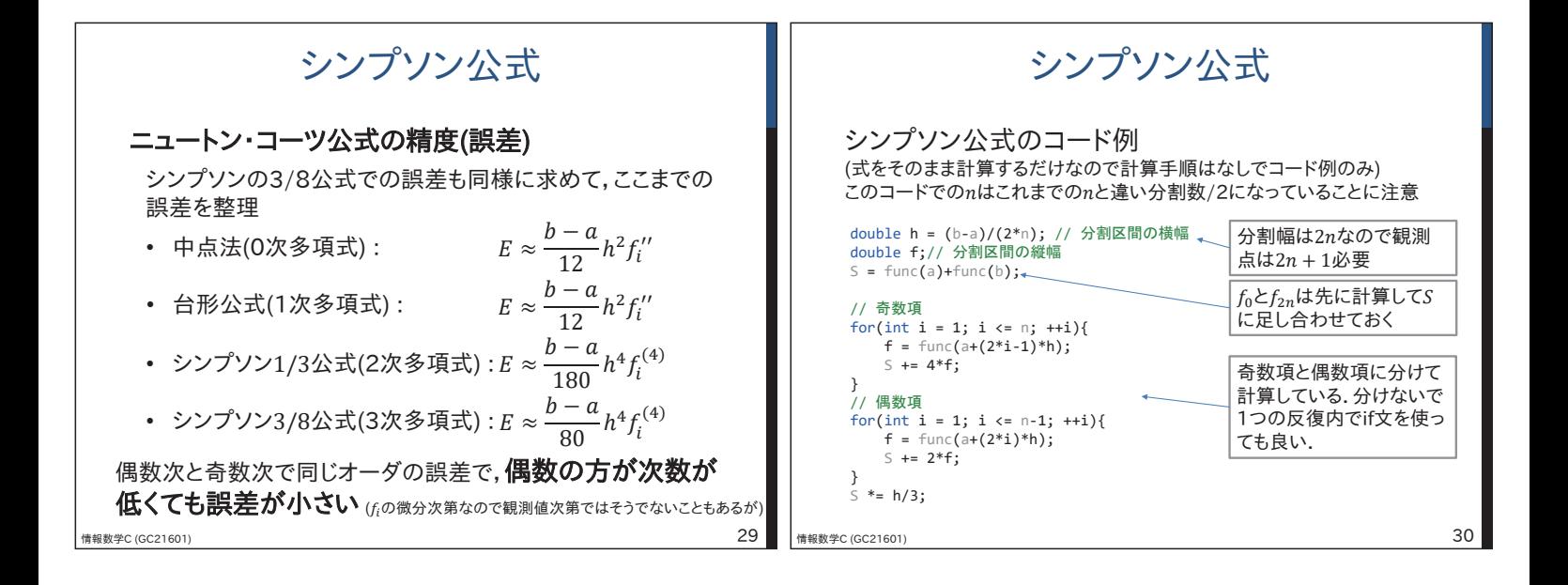

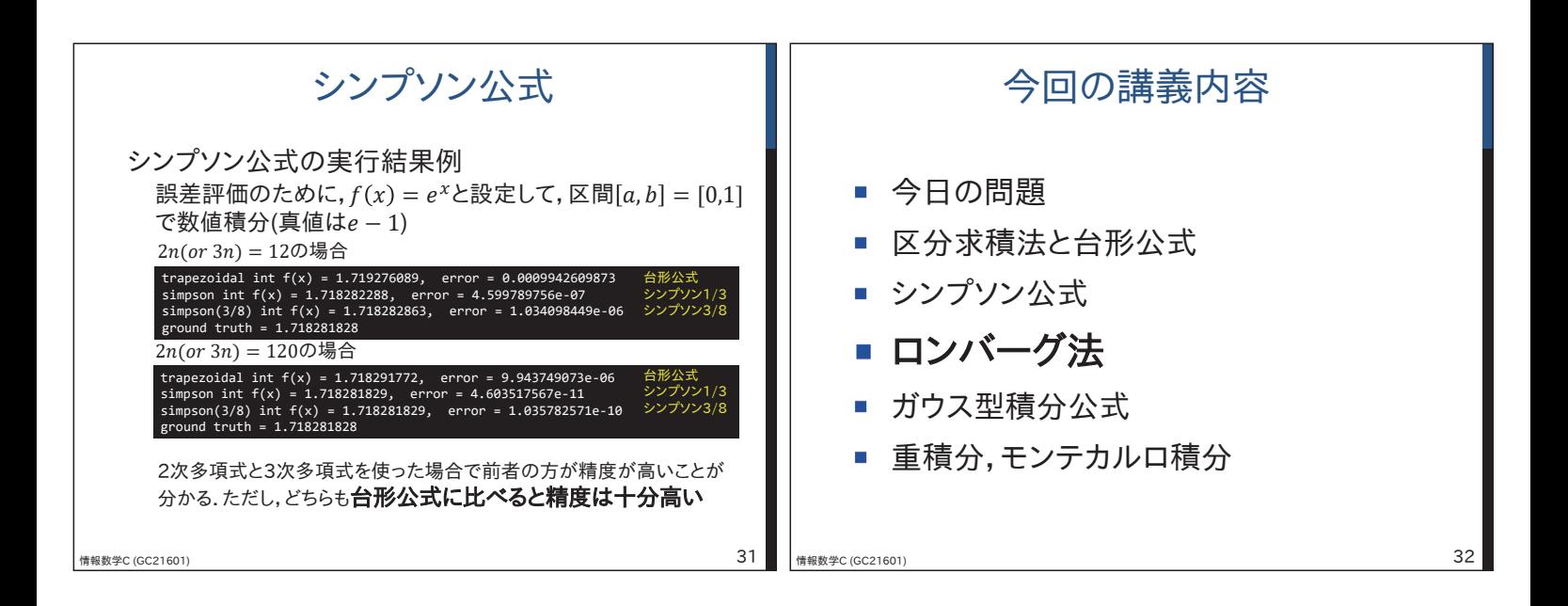

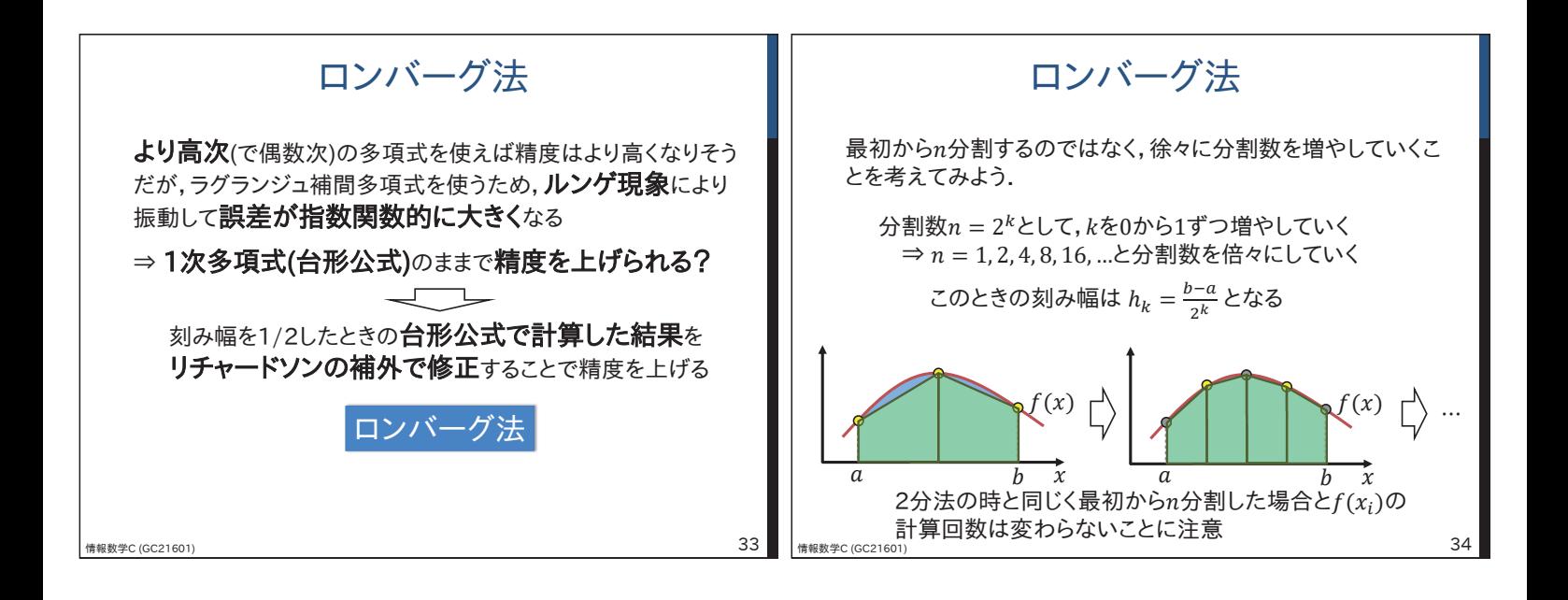

①変化を検証してみよう 
$$
k = 000
$$
とき (n = 1)  $h_0 = b - a$ ,  $I_0 = \frac{h_0}{2} \{f(a) + f(b)\}$ 

\n
$$
h_1 = \frac{b - a}{2} = \frac{h_0}{2}
$$
,  $I_1 = \frac{h_1}{2} \{f(a) + f(b)\}$ 

\n
$$
= \frac{h_0}{4} \{f(a) + f(b)\} + h_1 f(a + h_1)
$$

\n
$$
= \frac{l_0}{2} + h_1 f(a + h_1)
$$

\n
$$
= \frac{l_0}{2} + h_1 f(a + h_1)
$$

\n
$$
= \frac{l_0}{2} + h_1 f(a + h_1)
$$

\n
$$
= \frac{l_0}{2} + h_1 f(a + h_1)
$$

\n
$$
= \frac{l_0}{2} + h_1 f(a + h_1)
$$

\n
$$
= \frac{l_0}{2} + h_1 f(a + h_1)
$$

\n
$$
= \frac{l_0}{2} + h_1 f(a + h_1)
$$

\n
$$
= \frac{l_0}{2} + h_1 f(a + h_1)
$$

\n
$$
= \frac{l_0}{2} + h_1 f(a + h_1)
$$

\n
$$
= \frac{l_0}{2} + h_1 f(a + h_1)
$$

\n
$$
= \frac{l_0}{2} + h_1 f(a + h_1)
$$

\n
$$
= \frac{l_0}{2} + h_1 f(a + h_1)
$$

\n
$$
= \frac{l_0}{2} + h_1 f(a + h_1)
$$

\n
$$
= \frac{l_0}{2} + h_1 f(a + h_1)
$$

\n
$$
= \frac{l_0}{2} + h_1 f(a + h_1)
$$

\n
$$
= \frac{l_0}{2} + h_1 f(a + h_1)
$$

\n
$$
= \frac{l_0}{2} + h_1 f(a + h_1)
$$

\n
$$
= \frac{l_0}{2} +
$$

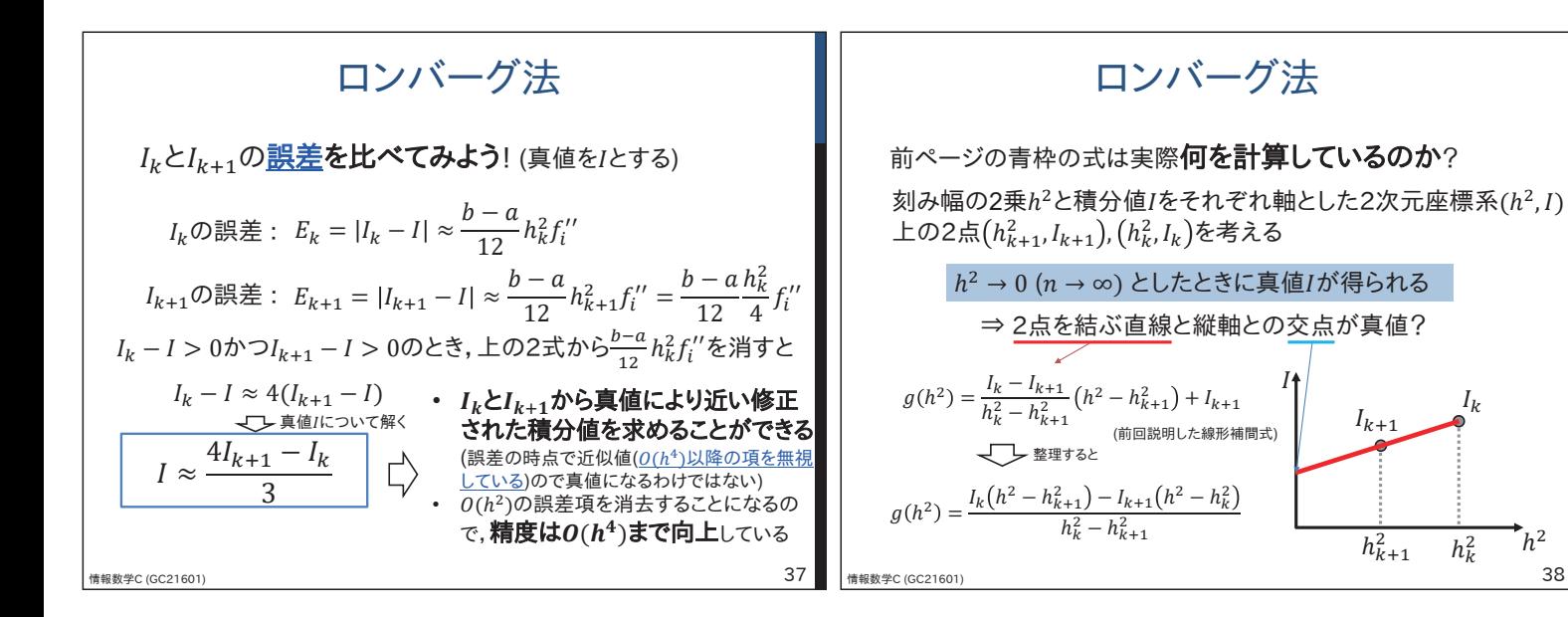

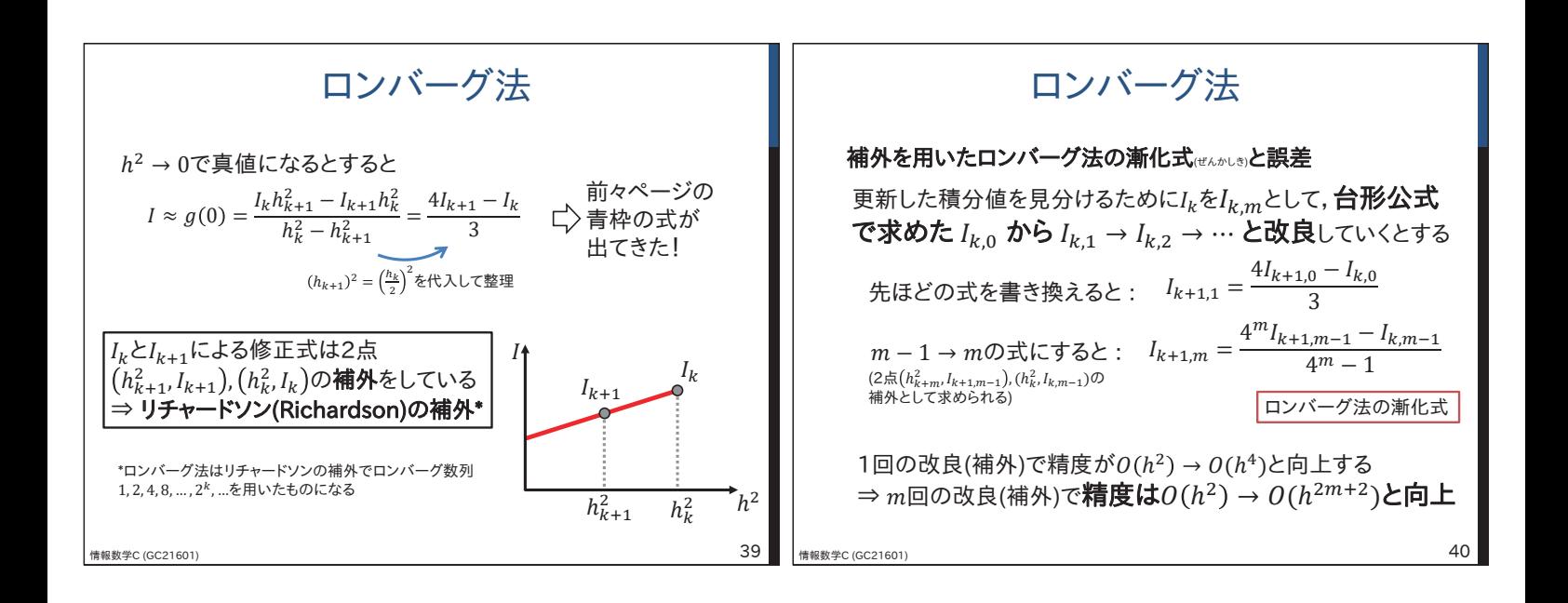

Iь

 $h_k^2$   $h^2$  38

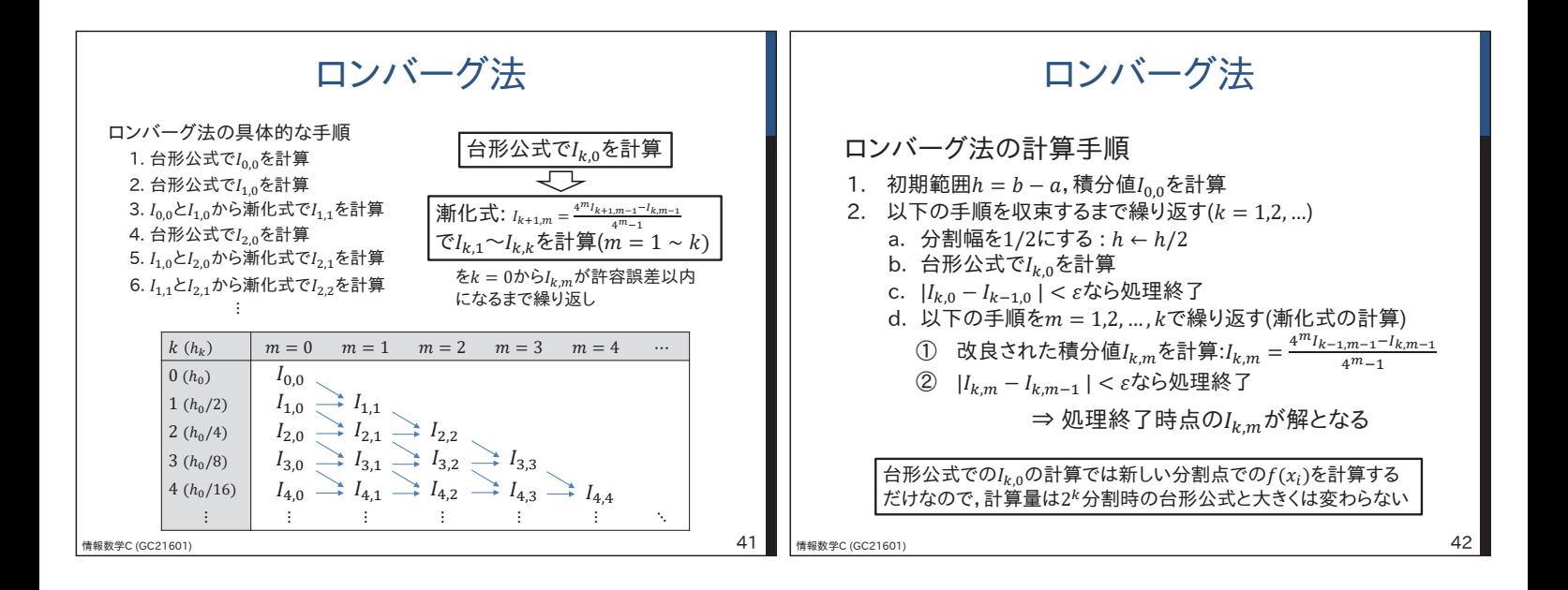

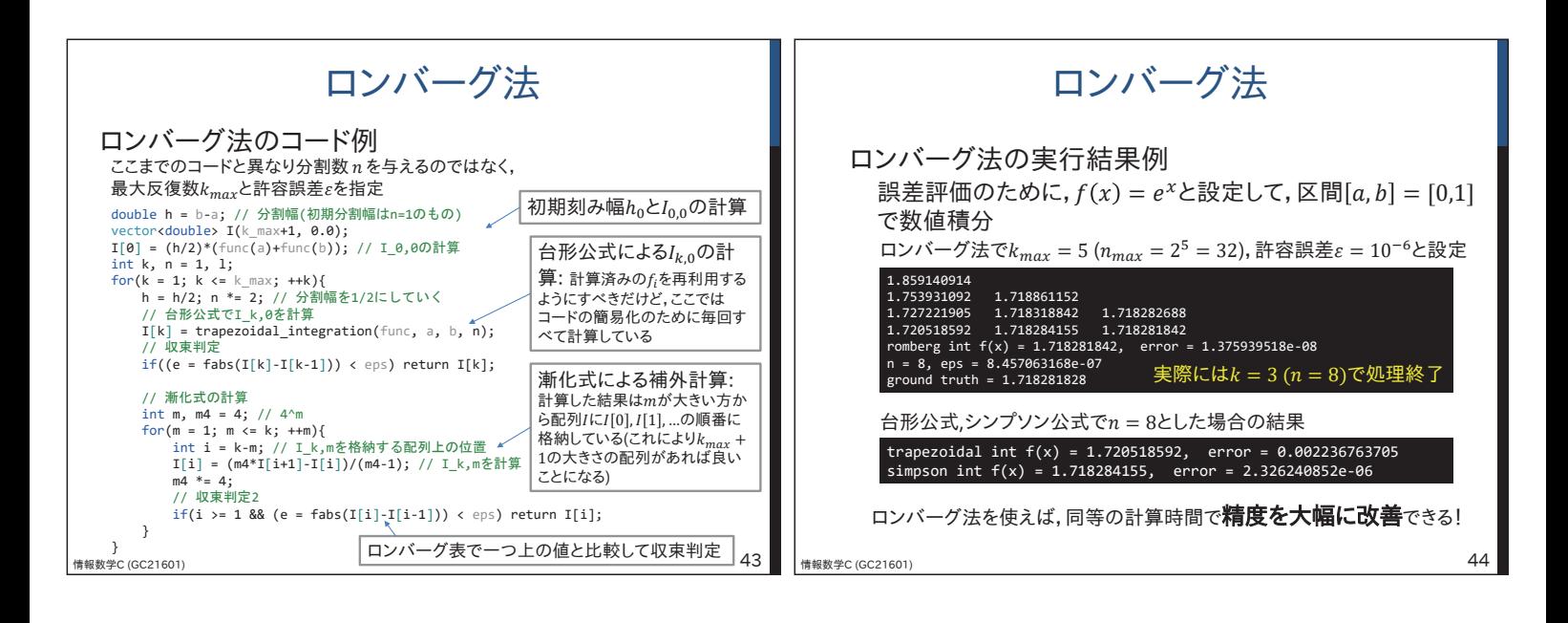

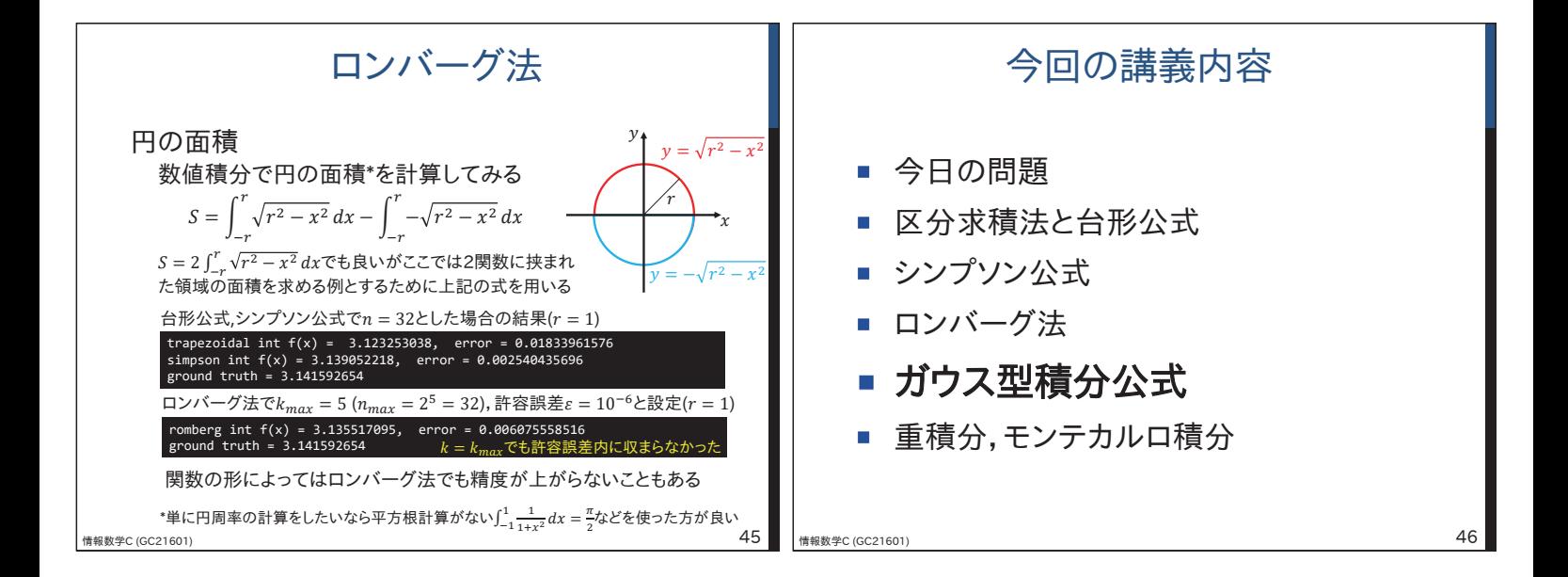

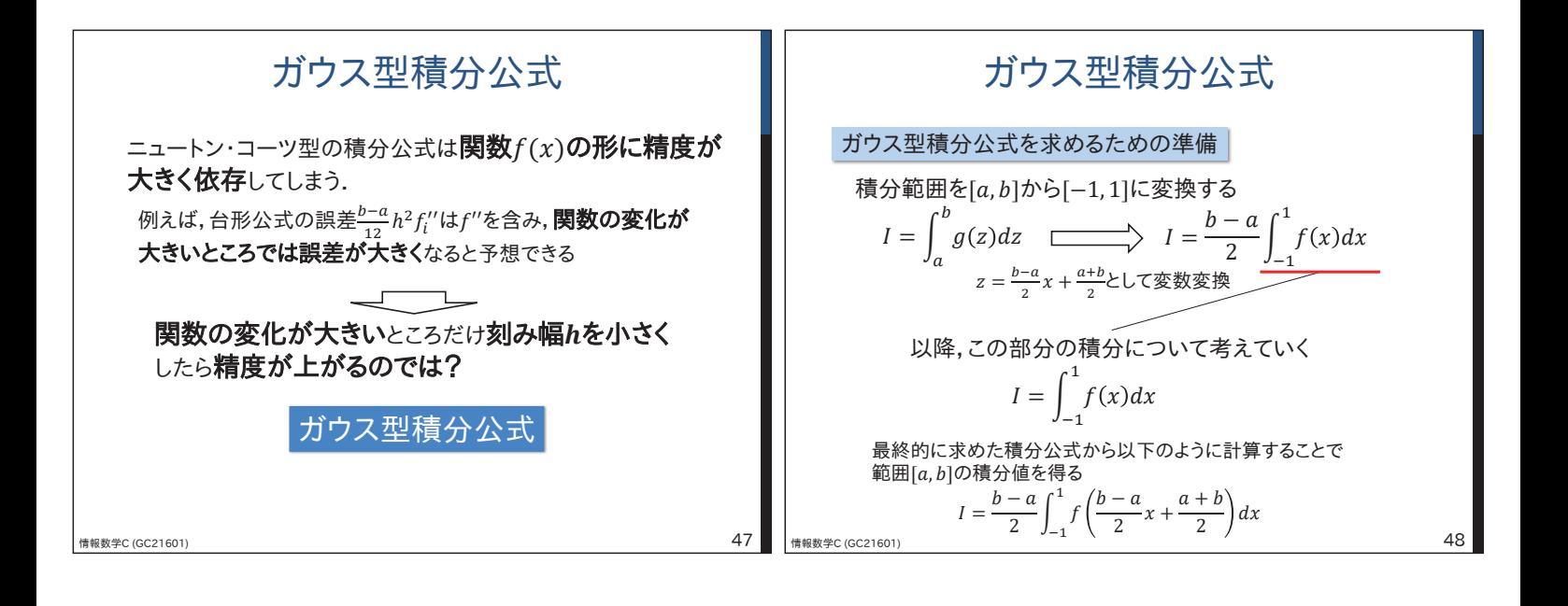

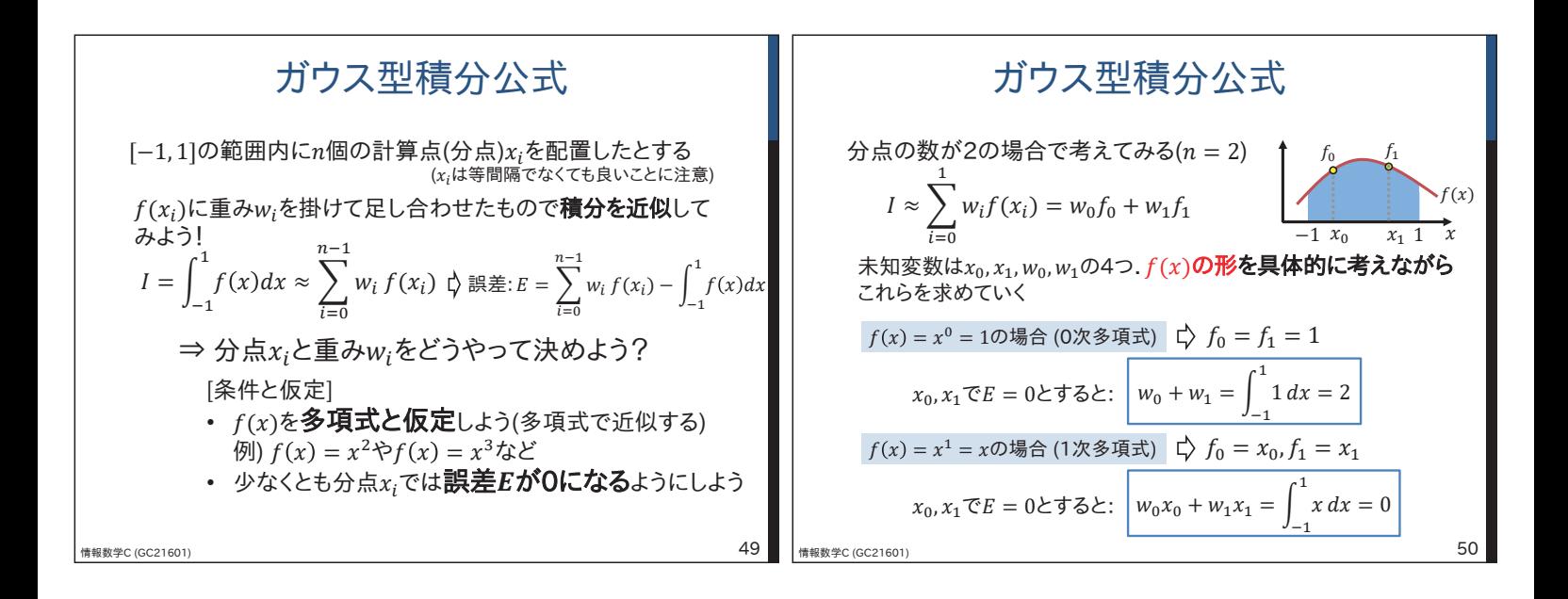

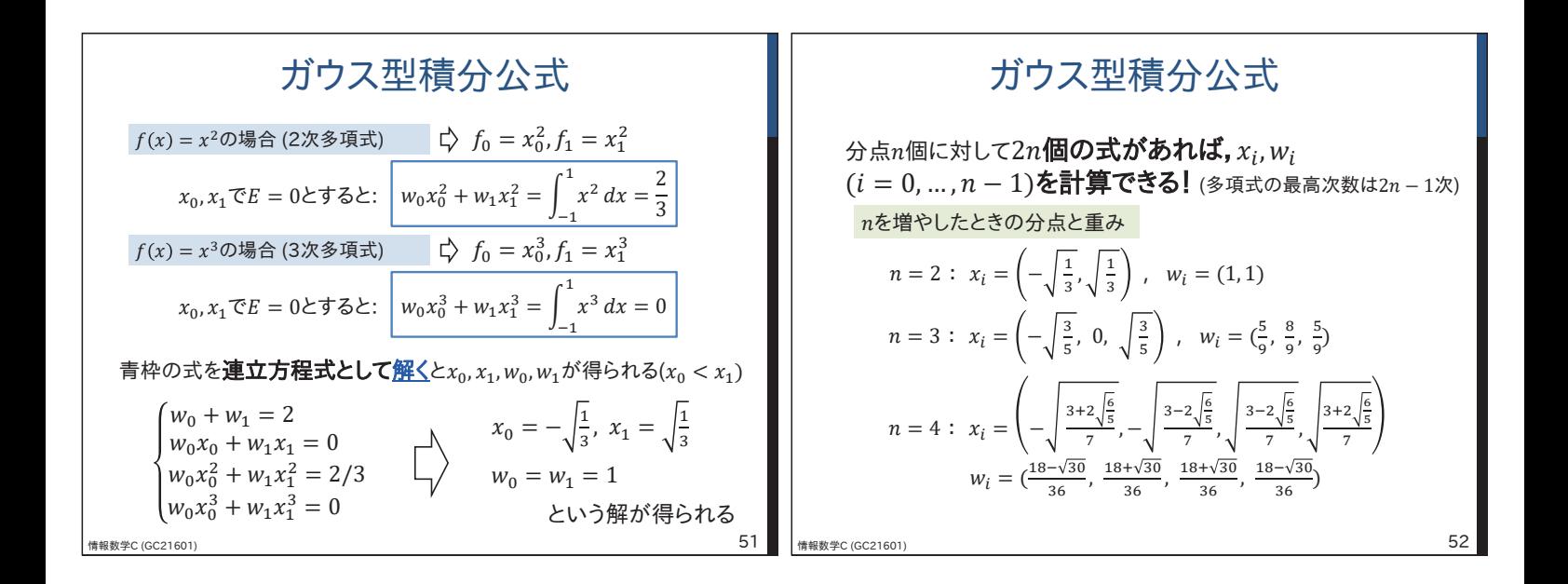

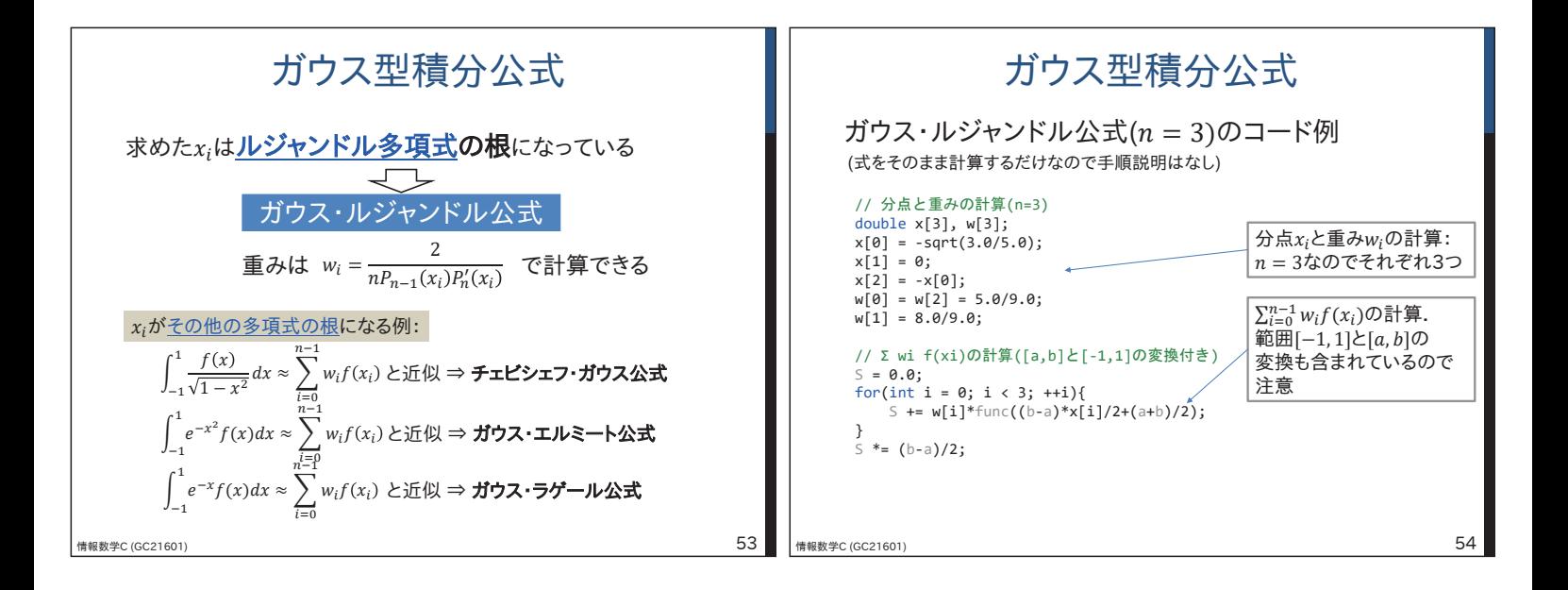

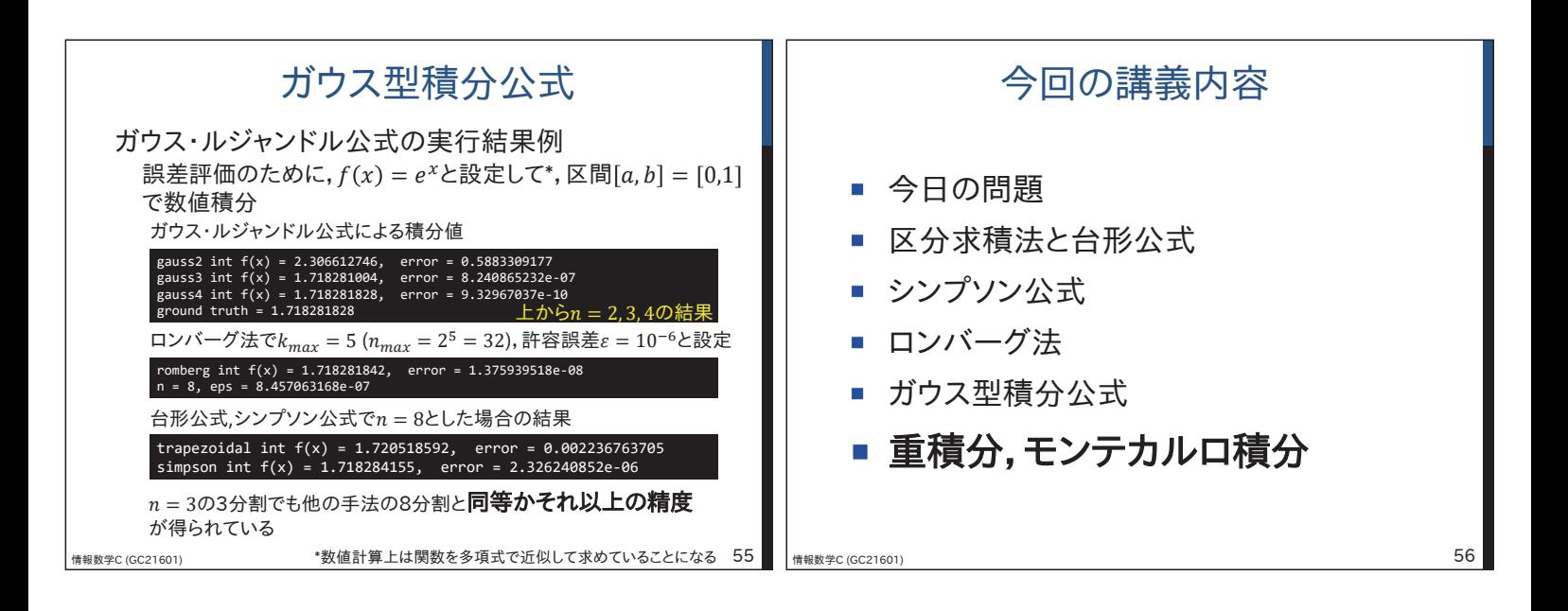

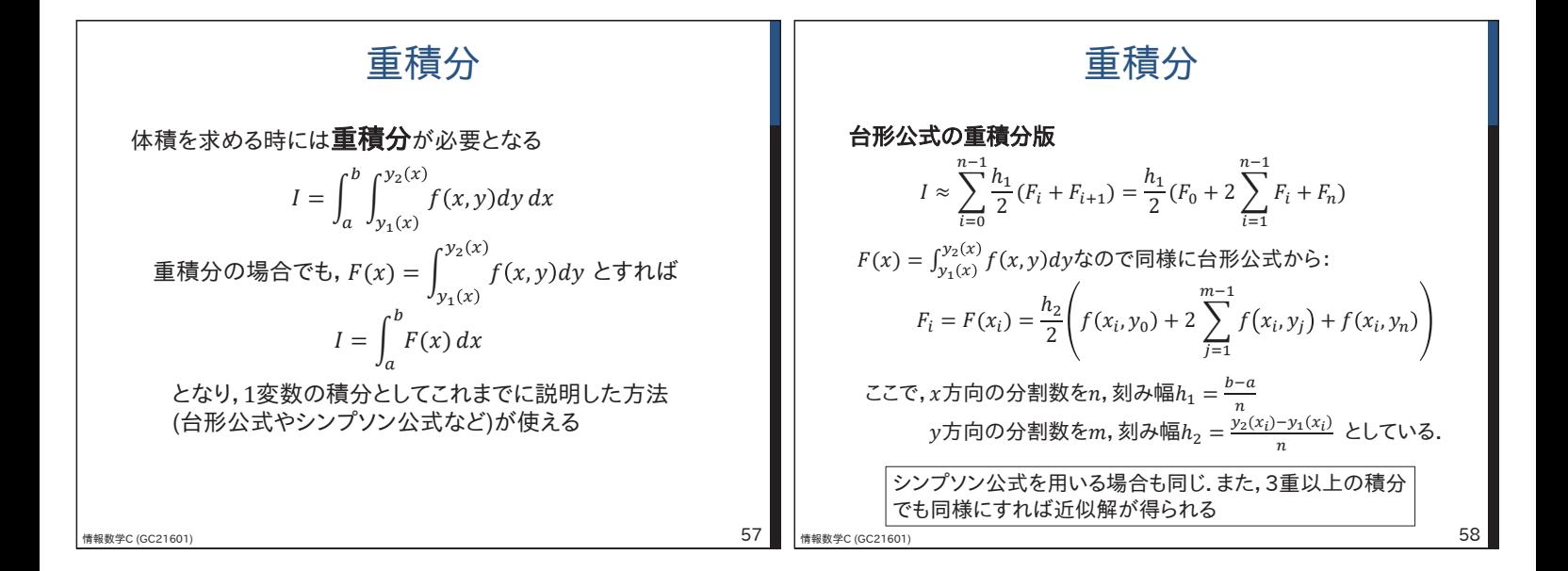

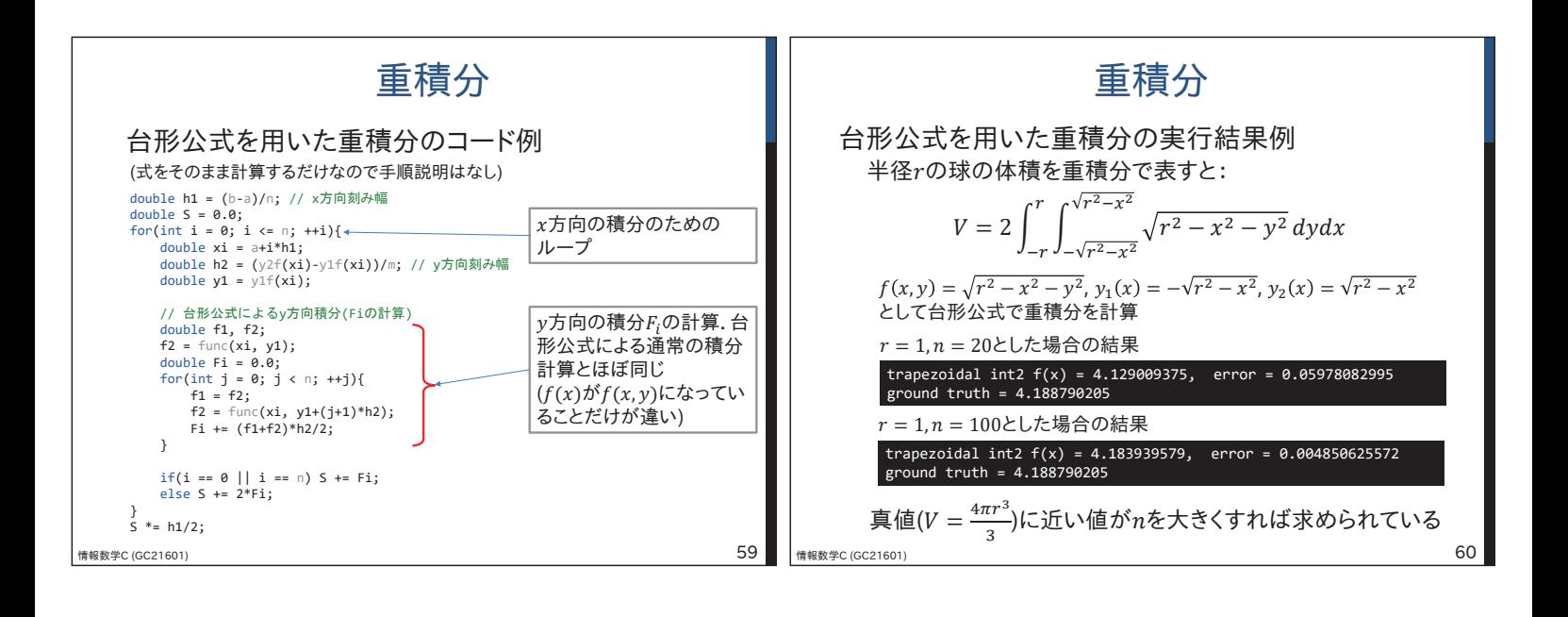

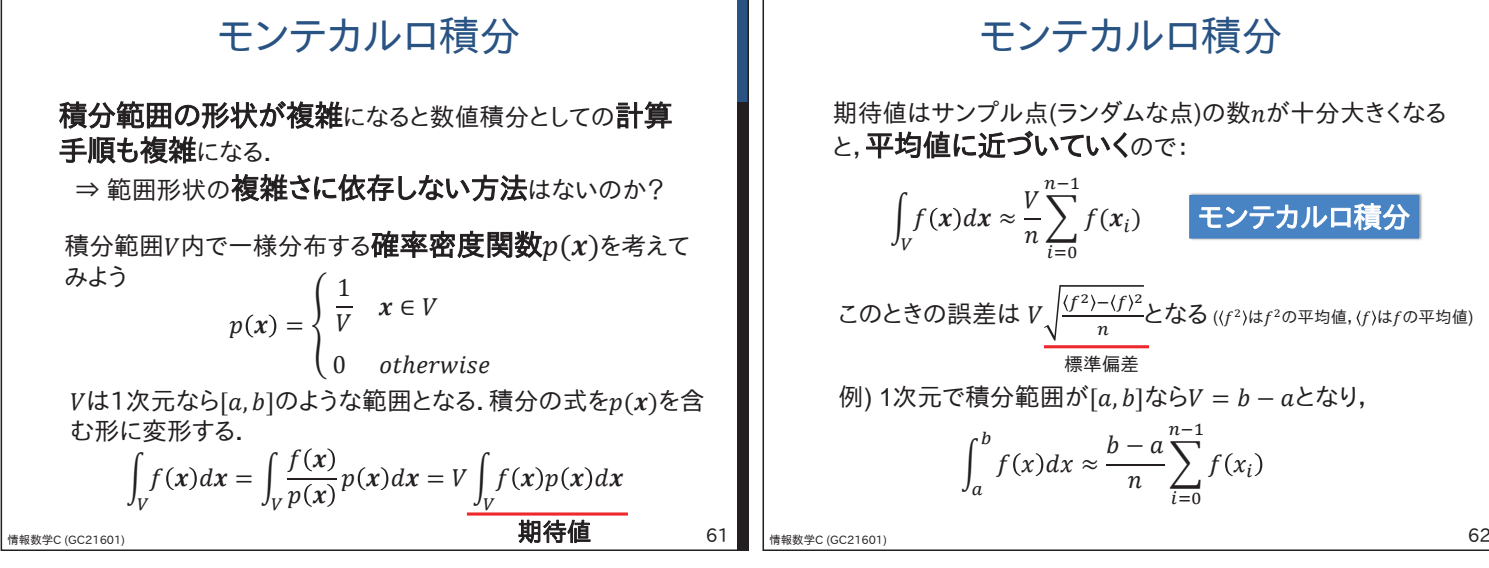

![](_page_10_Figure_1.jpeg)

期待値はサンプル点(ランダムな点)の数nが十分大きくなる と、平均値に近づいていくので:

$$
\int_{V} f(x)dx \approx \frac{V}{n} \sum_{i=0}^{n-1} f(x_{i})
$$
  
このときの説差は  $V \frac{\sqrt{(f^{2})-(f)^{2}}}{n}$ となる  $(f^{2})$ は $f^{2}$ の平均値,  $(f)$ は $f$ の平均値)  
 $\overline{m} \neq m$   
(b) 1次元で積分ု部囲が[*a*, *b*] なら $V = b - a$ とない,

 $n-1$ 

 $f(x_i)$ 

 $f(x)dx \approx \frac{b-a}{n}\sum_{i=0}^{n}$ 

 $\overline{1}$  $\boldsymbol{a}$  $\boldsymbol{b}$ 

$$
\begin{array}{|c|c|} \hline & \text{= } & \text{+ } & \text{+ }
$$

![](_page_10_Picture_493.jpeg)

![](_page_11_Figure_0.jpeg)

![](_page_11_Figure_1.jpeg)